## L'introduction de nouveaux caractères

## Utiliser la diversité de l'espèce et des espèces voisines

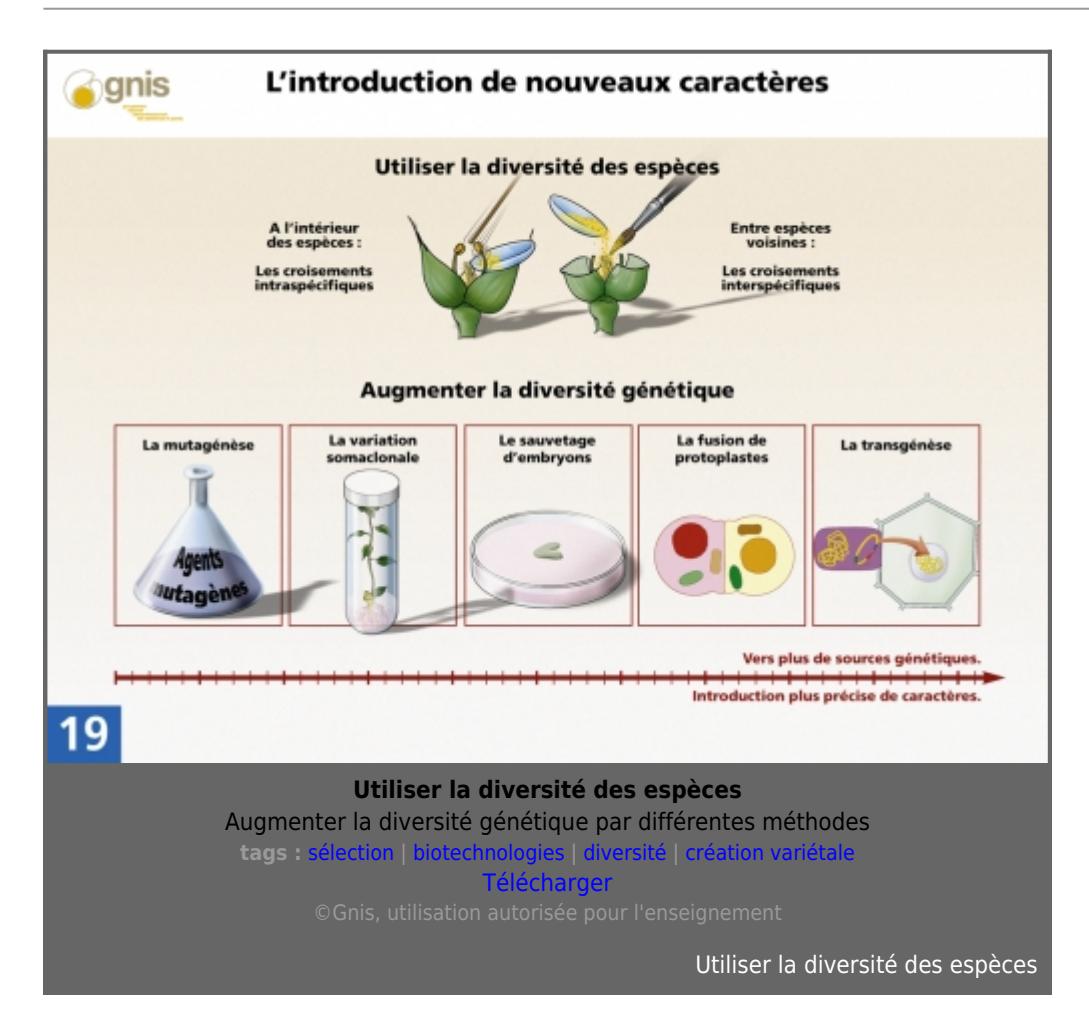

L'amélioration génétique d'une espèce cultivée repose sur l'exploration et l'utilisation de la diversité naturelle au sein de l'espèce afin d'associer des caractères intéressants. Toutefois, cette variabilité intraspécifique est limitée.

Ainsi, pour l'amélioration de caractères de [résistance](http://www.gnis-pedagogie.org/index.php?spec=lexique&numpage=179&numfamille=11&numrub=33&numcateg=&numsscateg=&numpara=2436&lettre=R) aux maladies, de rusticité, d'adaptation à certaines conditions de milieu, le [sélectionneur](http://www.gnis-pedagogie.org/index.php?spec=lexique&numpage=179&numfamille=11&numrub=33&numcateg=&numsscateg=&numpara=2487&lettre=S) a souvent recours à des croisements avec les formes sauvages ou voisines de l'espèce cultivée. Ces croisements interspécifiques sont utilisés chez des [espèces](http://www.gnis-pedagogie.org/index.php?spec=lexique&numpage=179&numfamille=11&numrub=33&numcateg=&numsscateg=&numpara=2342&lettre=E) comme le colza, le tournesol, le blé, la betterave, la tomate, le melon, le haricot, la laitue...

## Augmenter l'accès à la diversité génétique

Parfois ces croisements se heurtent à des problèmes d'incompatibilité ou ne permettent pas toujours de travailler des caractères intéressants. Le [sélectionneur](http://www.gnis-pedagogie.org/index.php?spec=lexique&numpage=179&numfamille=11&numrub=33&numcateg=&numsscateg=&numpara=2487&lettre=S) dispose de techniques permettant de contourner ces difficultés :

- La [mutagénèse](http://www.gnis-pedagogie.org/index.php?spec=lexique&numpage=179&numfamille=11&numrub=33&numcateg=&numsscateg=&numpara=2400&lettre=M) et la [variation somaclonale](http://www.gnis-pedagogie.org/index.php?spec=lexique&numpage=179&numfamille=11&numrub=33&numcateg=&numsscateg=&numpara=2475&lettre=V). Ces techniques sont peu utilisées car trop aléatoires.

- Le sauvetage d'embryons interspécifiques. Cette technique permet d'élargir les croisements avec des [espèces](http://www.gnis-pedagogie.org/index.php?spec=lexique&numpage=179&numfamille=11&numrub=33&numcateg=&numsscateg=&numpara=2342&lettre=E) apparentées.

- La fusion de [protoplastes](http://www.gnis-pedagogie.org/index.php?spec=lexique&numpage=179&numfamille=11&numrub=33&numcateg=&numsscateg=&numpara=2432&lettre=P). Cette technique permet la fusion de cellules entre des espèces plus éloignées.

- La [transgénèse](http://www.gnis-pedagogie.org/index.php?spec=lexique&numpage=179&numfamille=11&numrub=33&numcateg=&numsscateg=&numpara=2472&lettre=T). Elle a pour but d'introduire dans une plante une information génétique définie, provenant d'espèces, de genres ou de règnes différents.

D'une technique à l'autre, de la mutagénèse à la transgénèse, le sélectionneur augmente la source des caractères transmissibles aux plantes en cherchant des [gènes](http://www.gnis-pedagogie.org/index.php?spec=lexique&numpage=179&numfamille=11&numrub=33&numcateg=&numsscateg=&numpara=2352&lettre=G) chez les êtres vivants de plus en plus éloignés génétiquement de l'espèce à améliorer, tout en introduisant ces caractères de façon plus précise.

## La mutagénèse et la variation somaclonale

- La [mutagénèse](http://www.gnis-pedagogie.org/index.php?spec=lexique&numpage=179&numfamille=11&numrub=33&numcateg=&numsscateg=&numpara=2400&lettre=M) consiste à provoquer artificiellement des modifications de l'[ADN](http://www.gnis-pedagogie.org/index.php?spec=lexique&numpage=179&numfamille=11&numrub=33&numcateg=&numsscateg=&numpara=2270&lettre=A) en utilisant des agents mutagènes : produits chimiques ou rayonnements ionisants.

Les principaux succès de cette méthode concernent l'amélioration des plantes autogames. Ainsi chez le riz, une amélioration de la qualité technique du grain a pu être obtenue.

- La [variation somaclonale](http://www.gnis-pedagogie.org/index.php?spec=lexique&numpage=179&numfamille=11&numrub=33&numcateg=&numsscateg=&numpara=2475&lettre=V) est la modification observée chez certaines cellules, après un long cycle de cultures in vitro sans ré[génération.](http://www.gnis-pedagogie.org/index.php?spec=lexique&numpage=179&numfamille=11&numrub=33&numcateg=&numsscateg=&numpara=2355&lettre=G) Elles ne sont plus alors identiques à la plante mère. Cette variation peut être due à une modification du [génome](http://www.gnis-pedagogie.org/index.php?spec=lexique&numpage=179&numfamille=11&numrub=33&numcateg=&numsscateg=&numpara=2357&lettre=G) nucléaire ou du génome des organites cytoplasmiques.

Par cette méthode, on a pu obtenir une variabilité pour des caractères tels que la [résistance](http://www.gnis-pedagogie.org/index.php?spec=lexique&numpage=179&numfamille=11&numrub=33&numcateg=&numsscateg=&numpara=2436&lettre=R) aux herbicides, la résistance aux maladies, la [tolérance](http://www.gnis-pedagogie.org/index.php?spec=lexique&numpage=179&numfamille=11&numrub=33&numcateg=&numsscateg=&numpara=2465&lettre=T) au stress ou à la salinité.

Ces deux techniques sont peu utilisées par les [sélectionneurs](http://www.gnis-pedagogie.org/index.php?spec=lexique&numpage=179&numfamille=11&numrub=33&numcateg=&numsscateg=&numpara=2487&lettre=S) car on ne peut prévoir la variabilité créée. De plus, les modifications de caractères obtenues sont peu stables et ne se retrouvent pas toujours dans la plante régénérée, ou dans sa descendance.

[Vers le haut](#page--1-0)